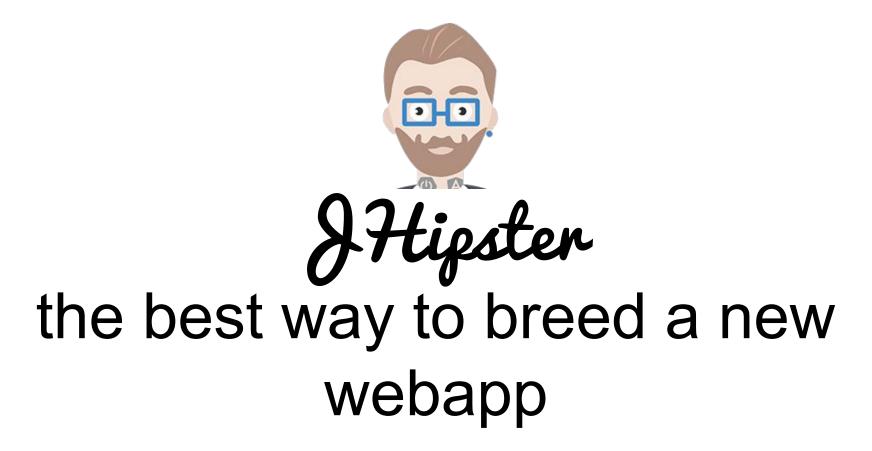

by Peter Lindh & Rikard Thulin

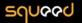

Burg

Peter Lindh

Software-Geek, Entrepreneur

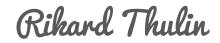

Javaforum JUG leader, Entrepreneur, with Java since 1.0

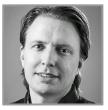

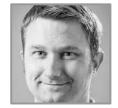

email: peter.lindh at squeed.com twitter: @peterlindh email: rikard.thulin at squeed.com twitter: <u>@Rikard\_Thulin</u>

Squeed is a knowledge company caring about learning. It is in our [awesome] <u>culture</u> and we do it with <u>passion</u>

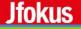

## As software developers we believe...

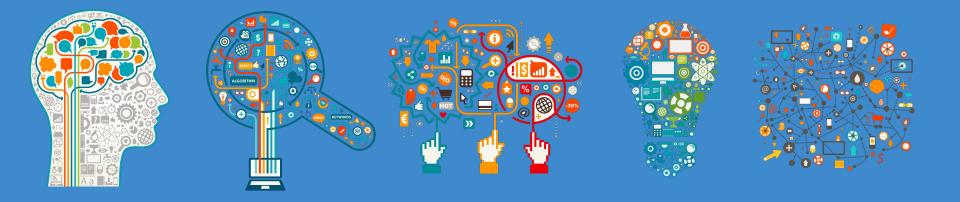

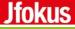

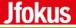

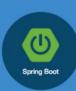

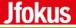

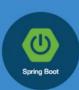

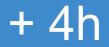

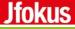

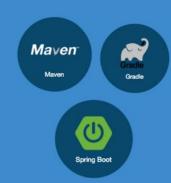

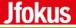

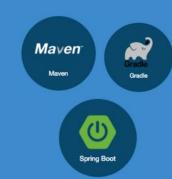

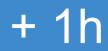

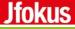

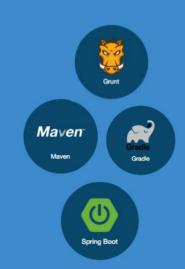

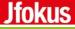

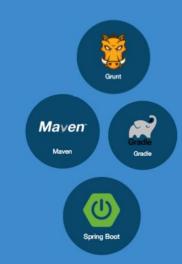

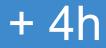

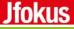

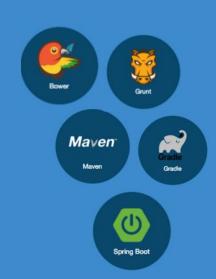

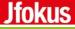

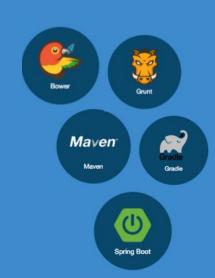

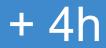

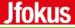

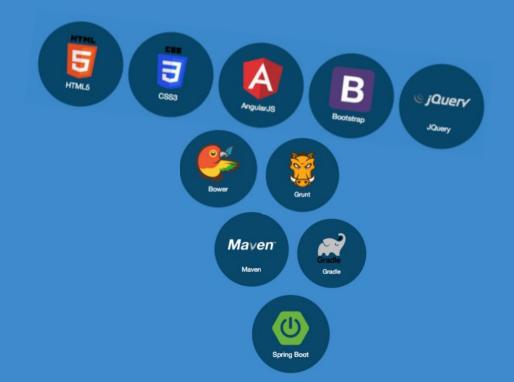

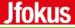

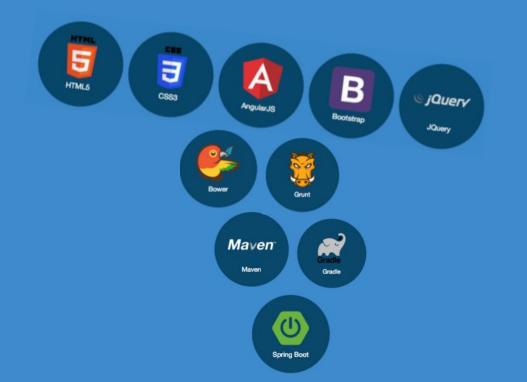

+ 3d

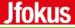

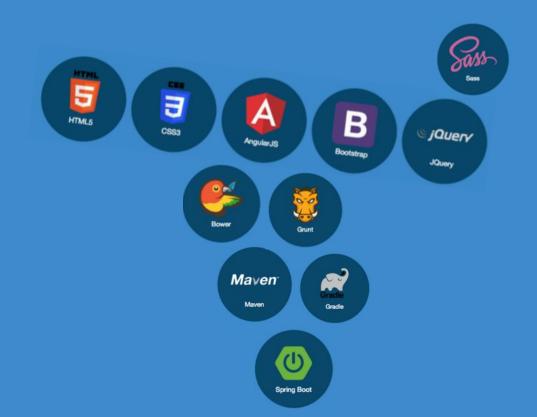

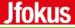

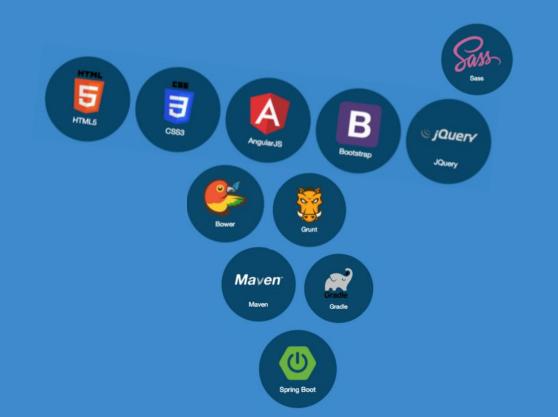

+ 4h

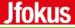

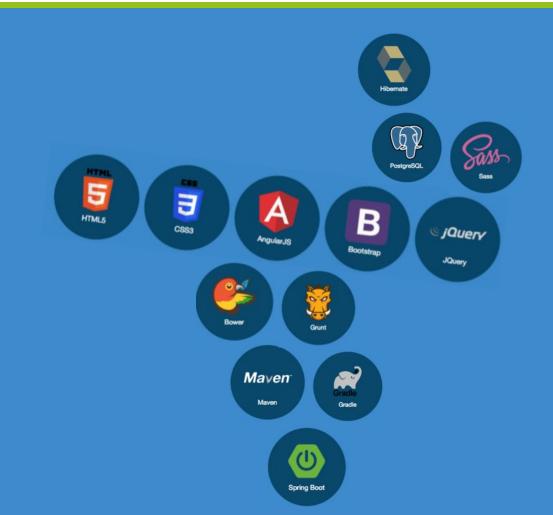

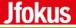

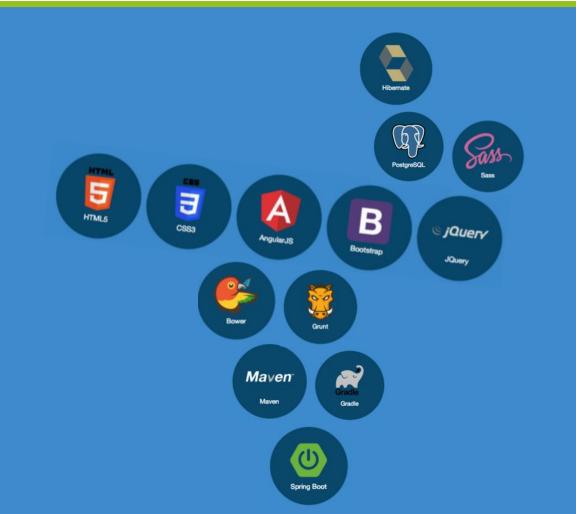

+ 4h

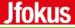

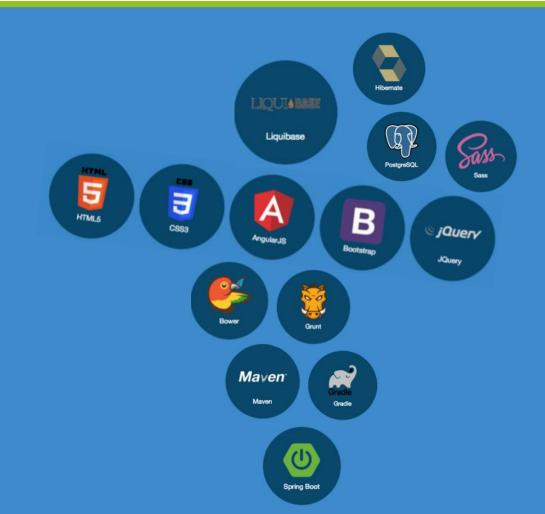

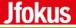

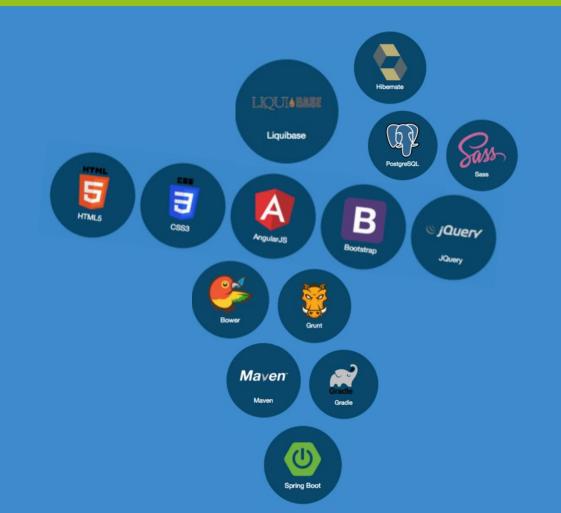

+ 4h

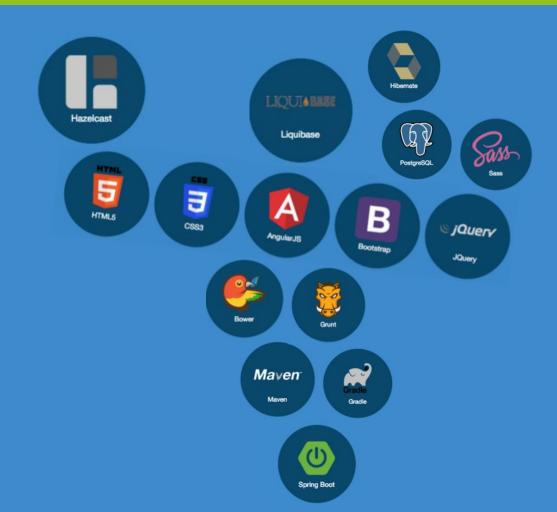

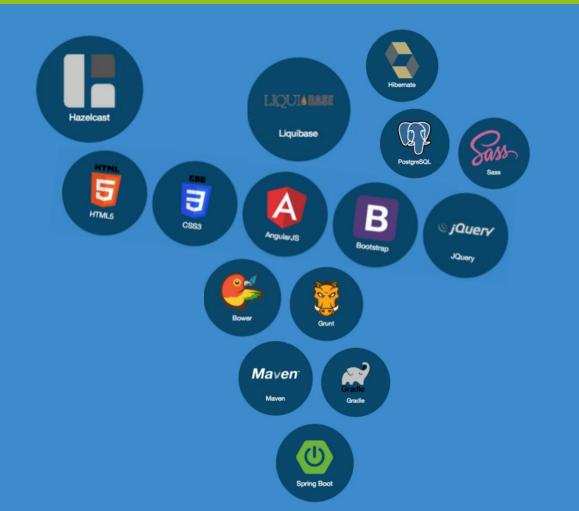

+ 1d

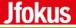

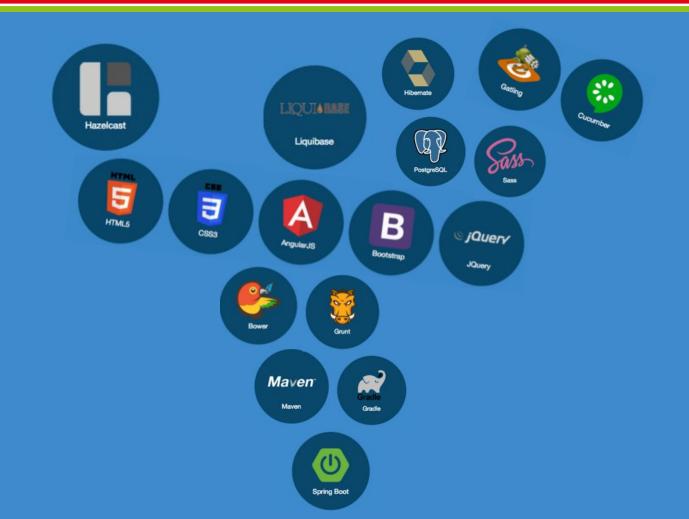

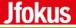

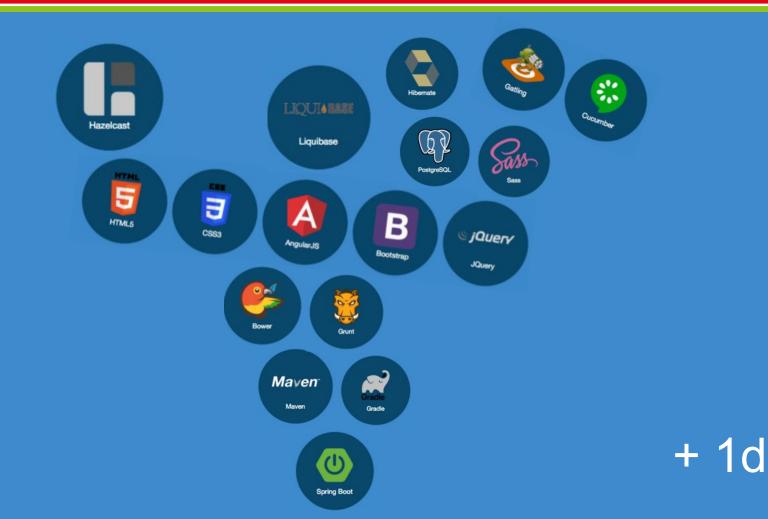

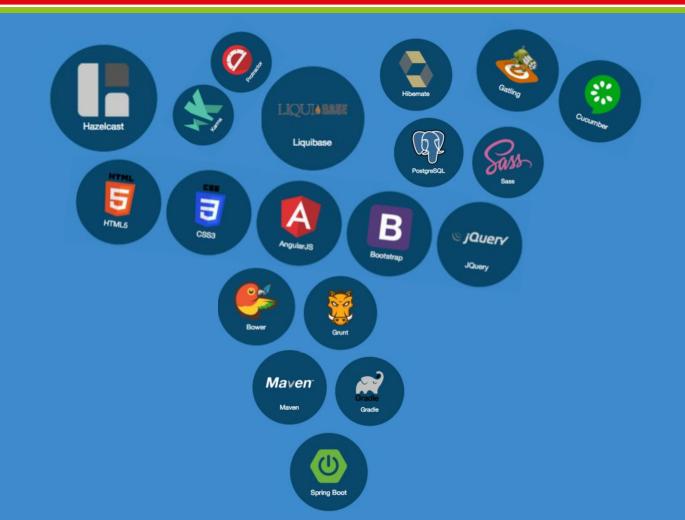

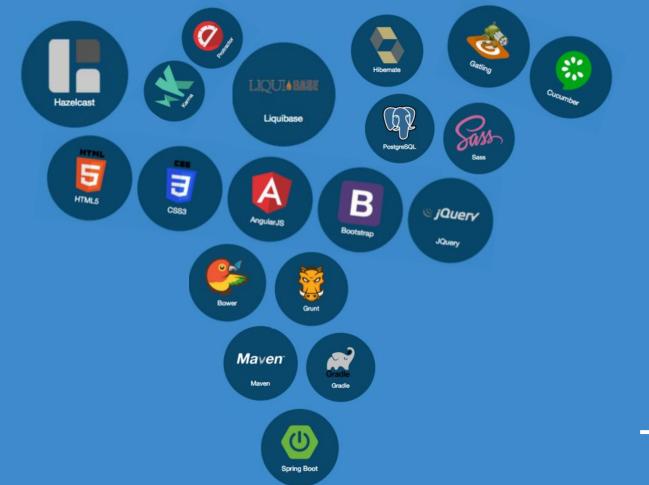

+ 1d

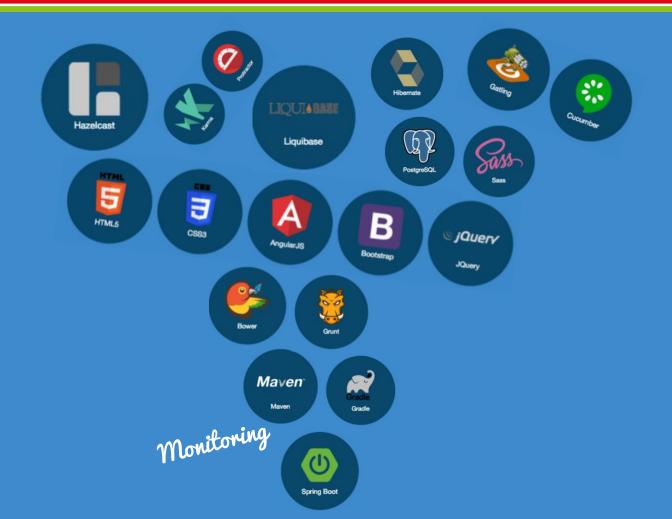

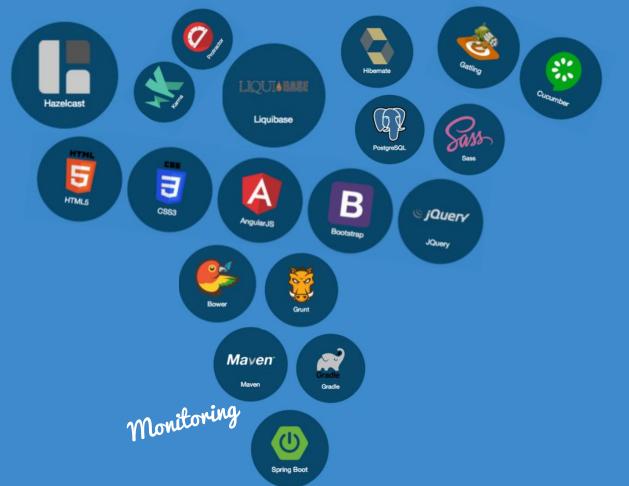

+ 1d

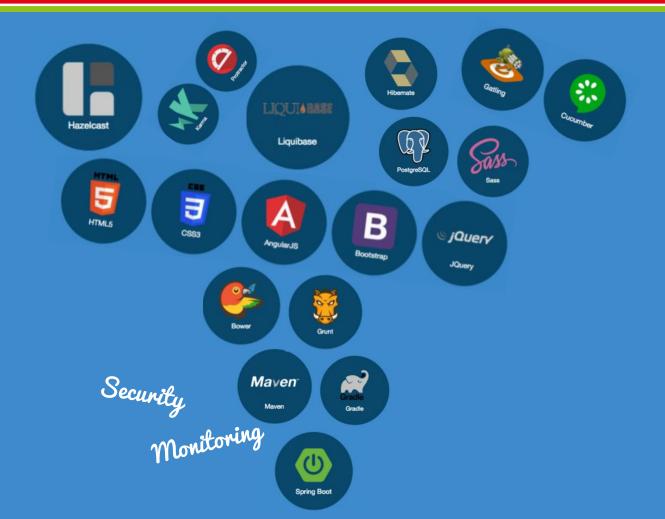

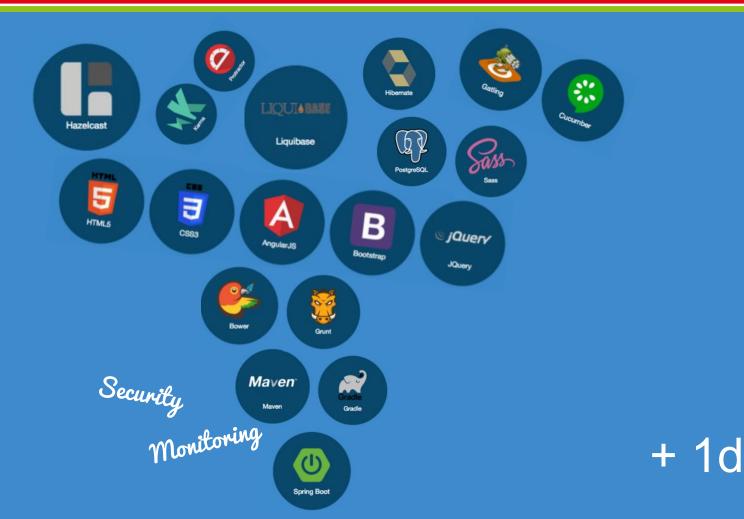

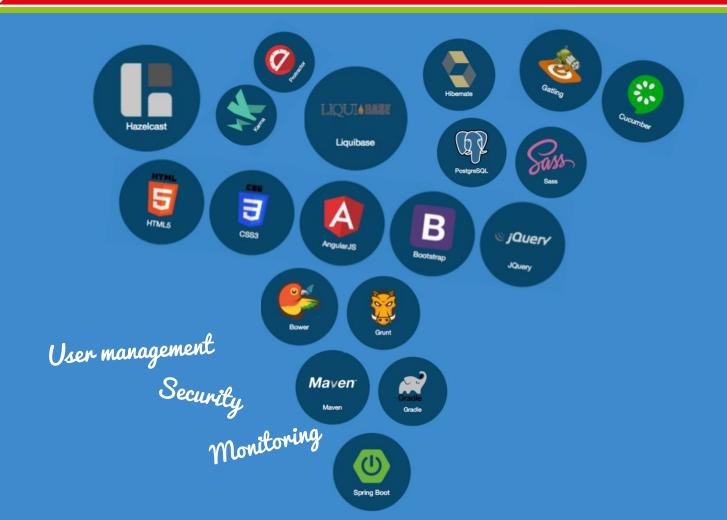

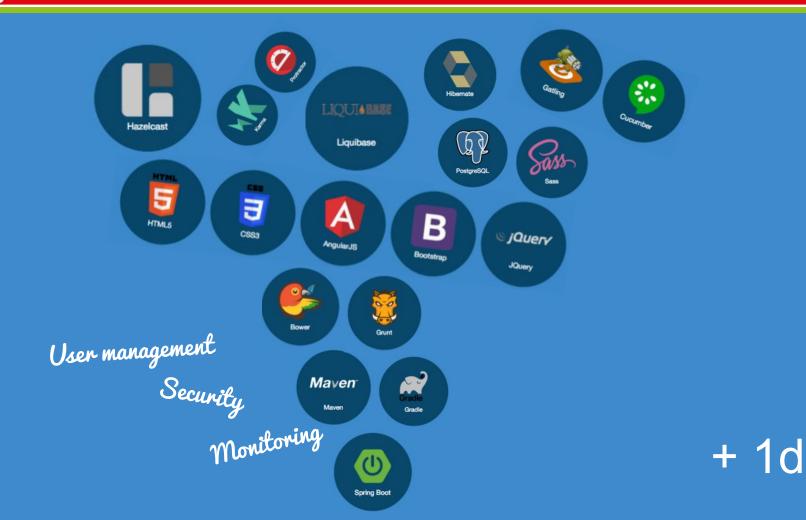

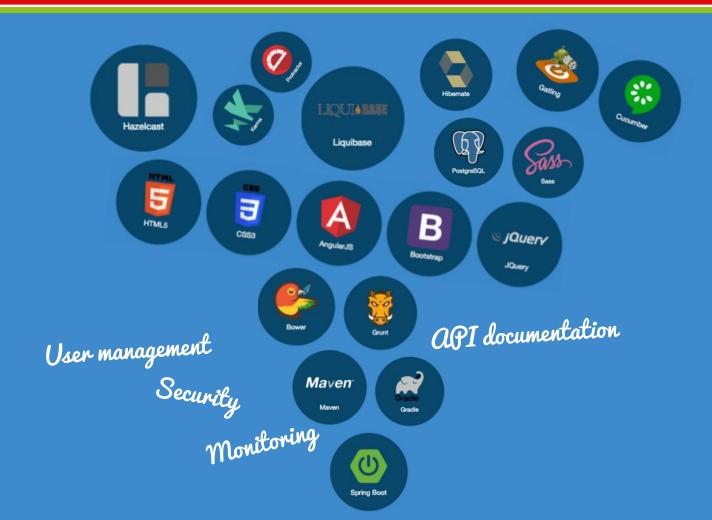

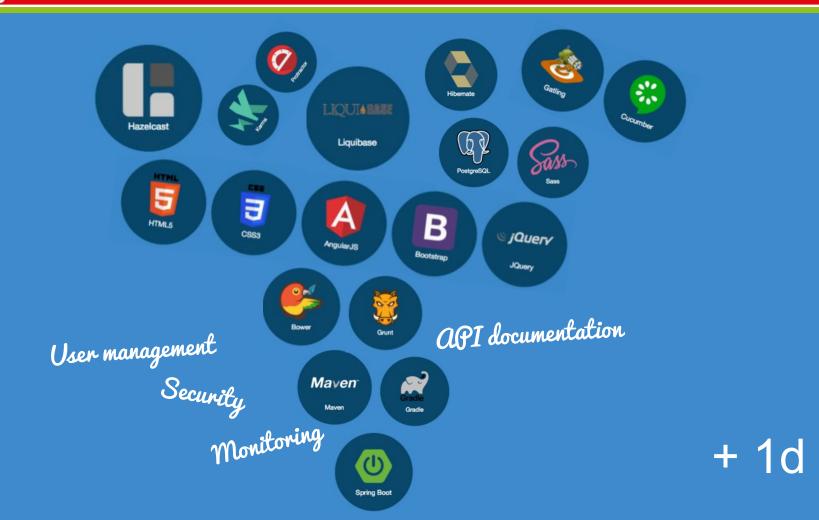

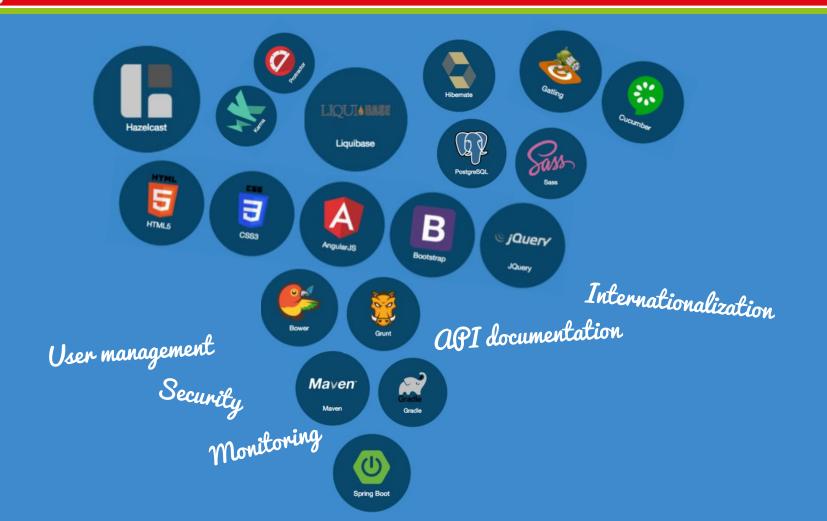

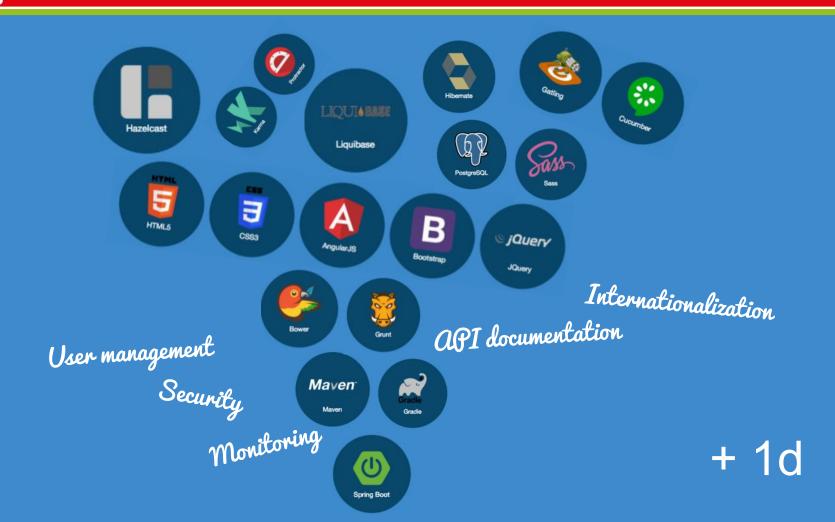

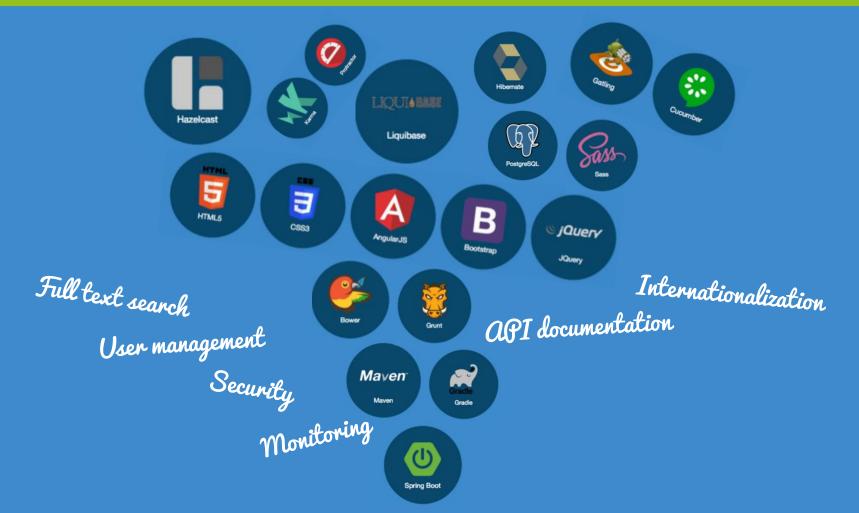

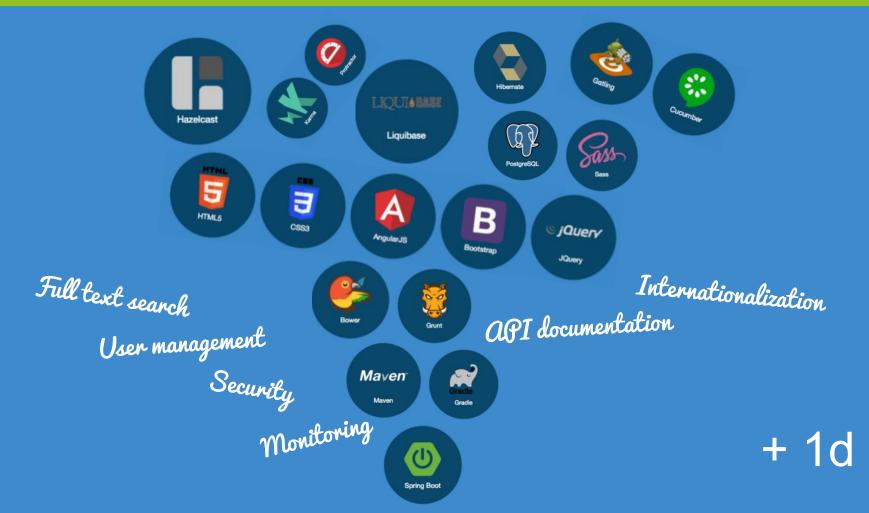

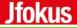

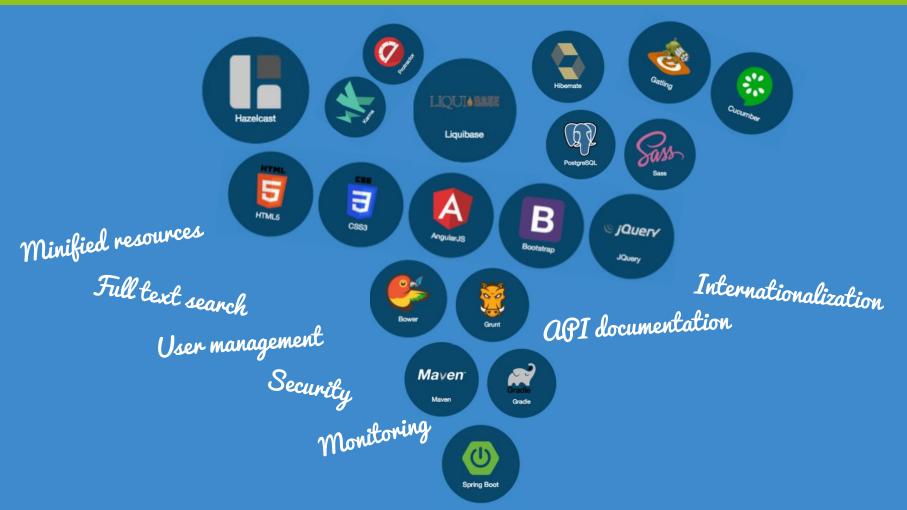

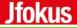

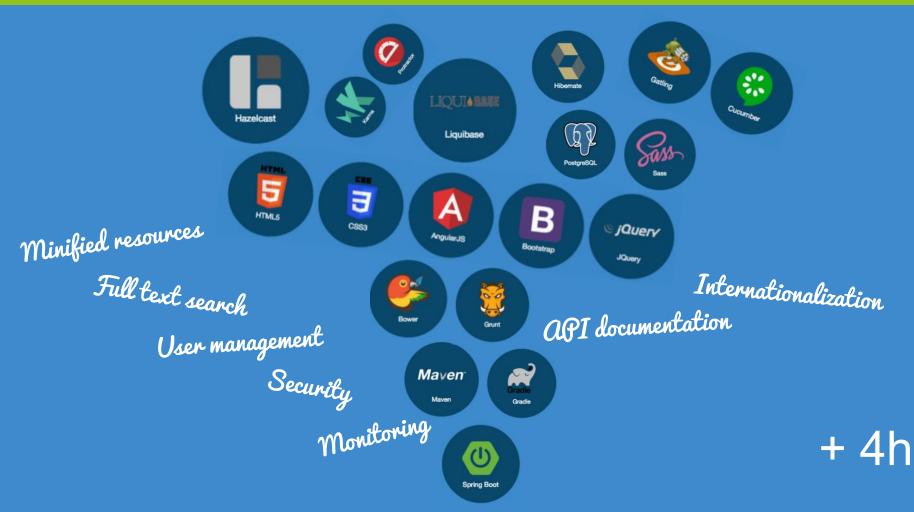

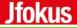

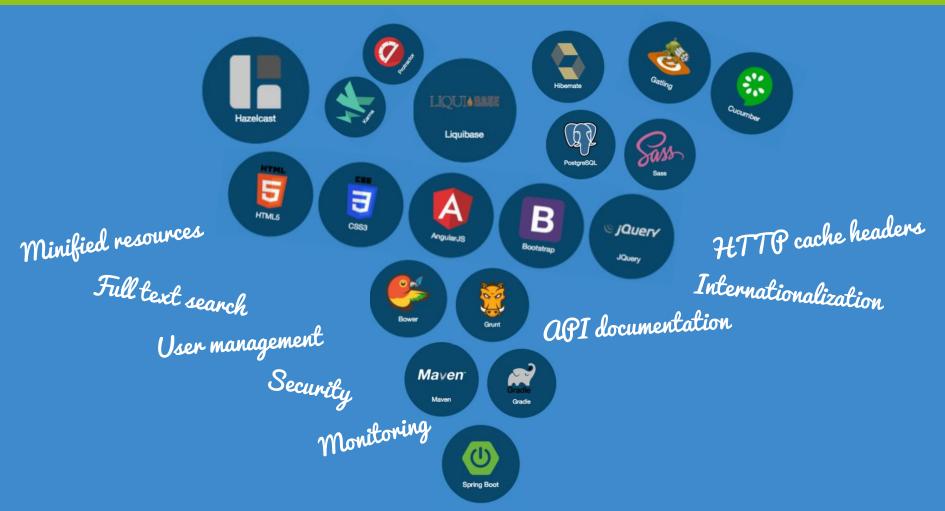

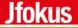

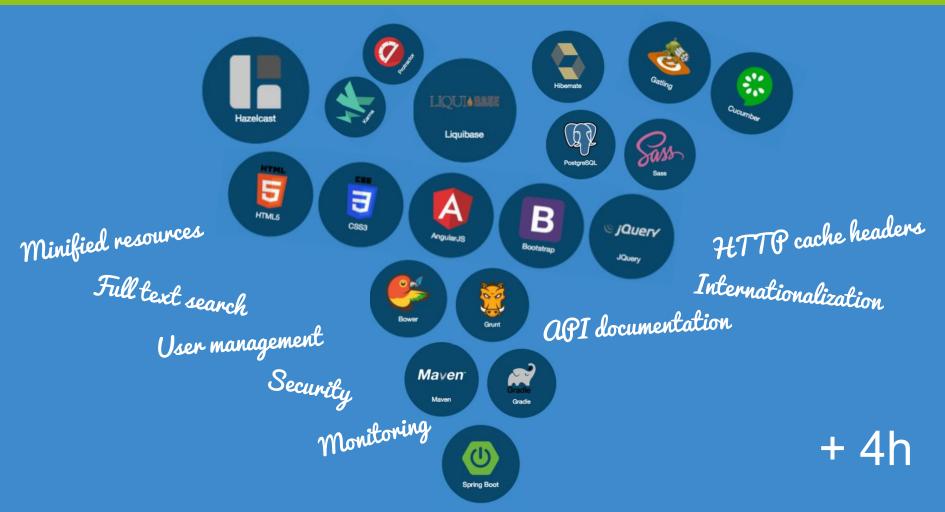

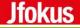

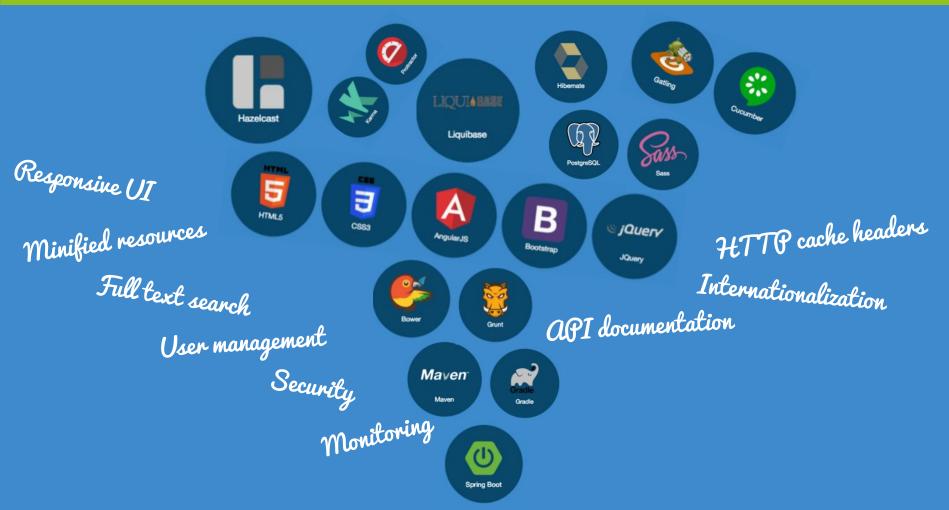

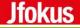

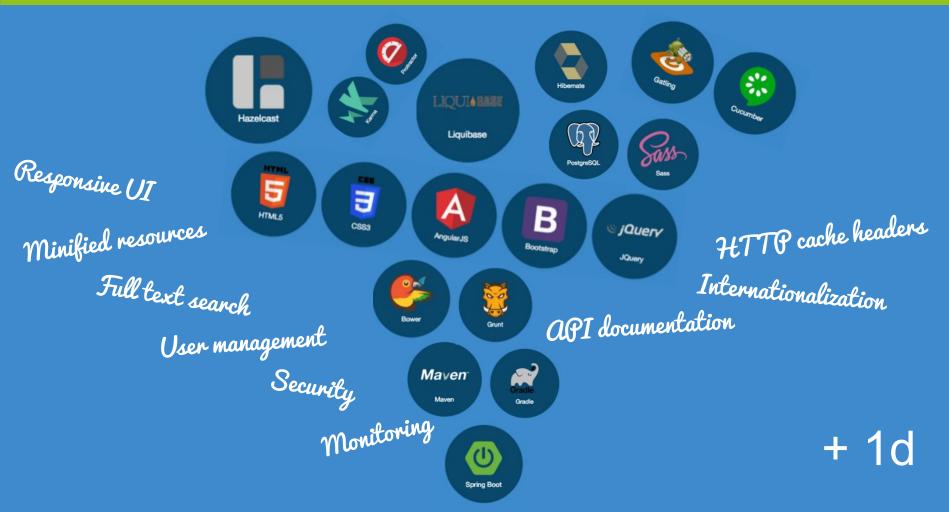

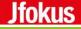

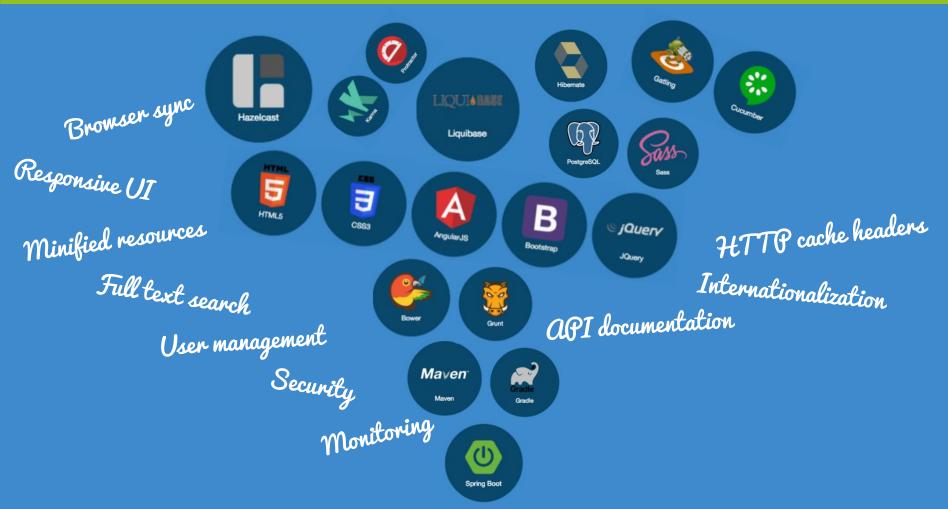

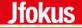

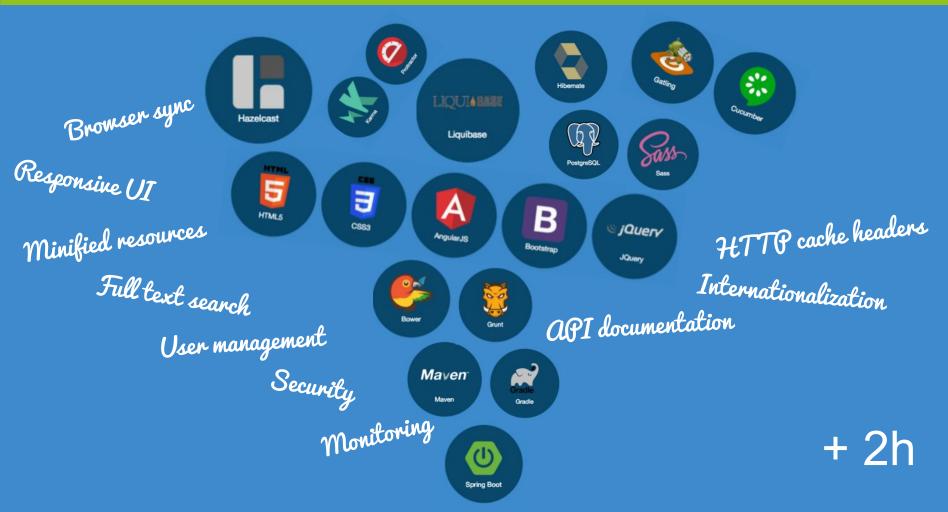

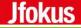

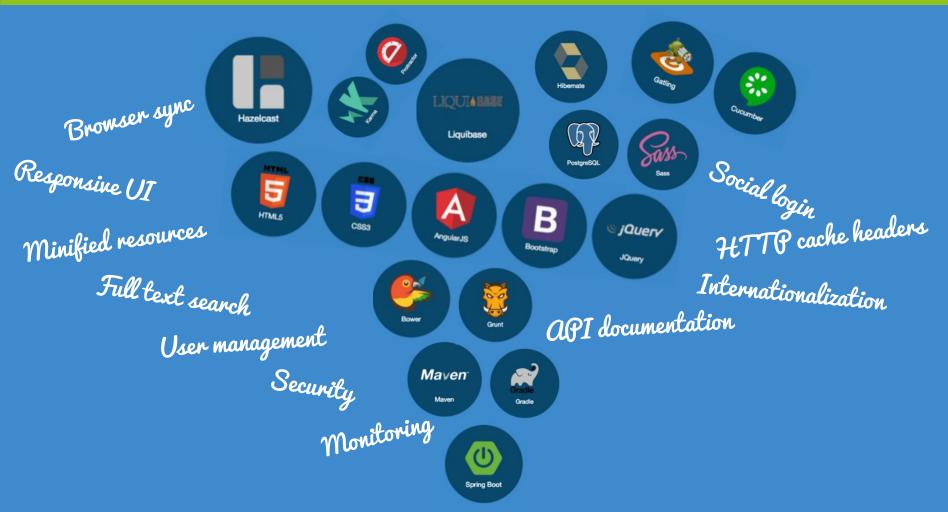

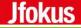

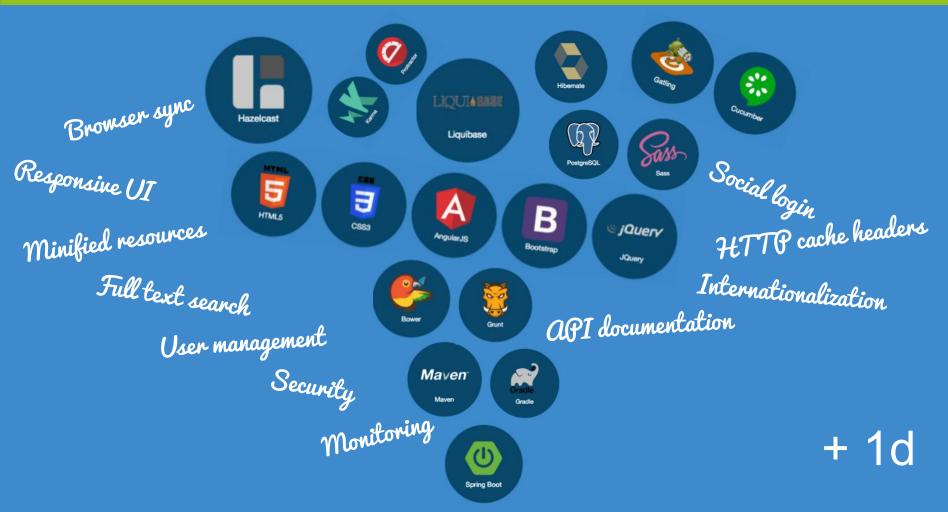

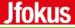

## $\sum 160 \text{ hours}$

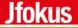

# Add your favorite flavor of velocity

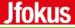

# 63.2%

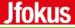

# **S** 253,16 hours

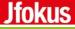

# Hey, we forgot...

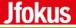

# To write the business logic

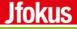

# +8h

(free of charge for jfokus attendees with promo code: #ThisCan'tBeTrue)

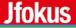

## 6 weeks!!?

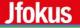

## 6 weeks!!?

#### Is this how it

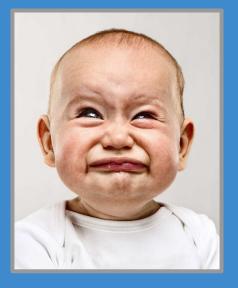

#### should be?

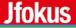

## Another way?

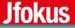

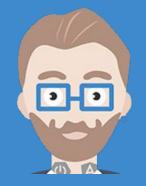

## JHipster to the

rescue...

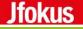

#### yo 10.000 feet overview

JHipster is a <u>Yeoman generator</u> used to create a <u>Spring Boot</u> + <u>AngularJS</u> project

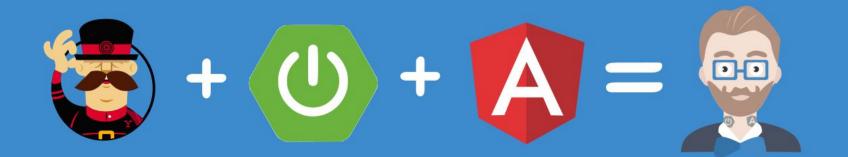

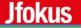

## JHipster Generators Application scaffolding Entities Services

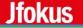

#### JHipster Tooling

## Tools for productivity

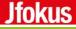

# You say that...

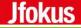

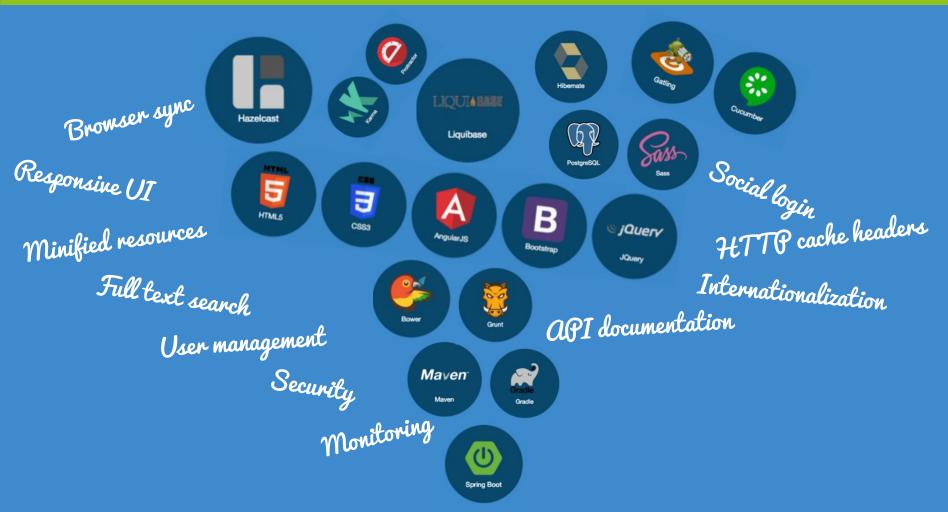

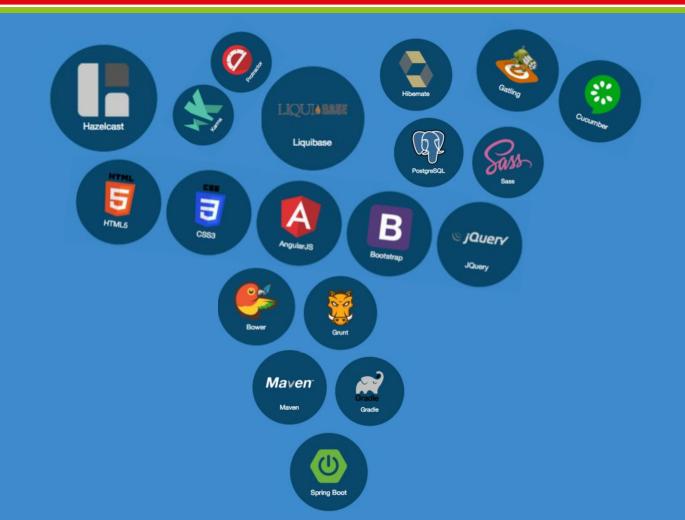

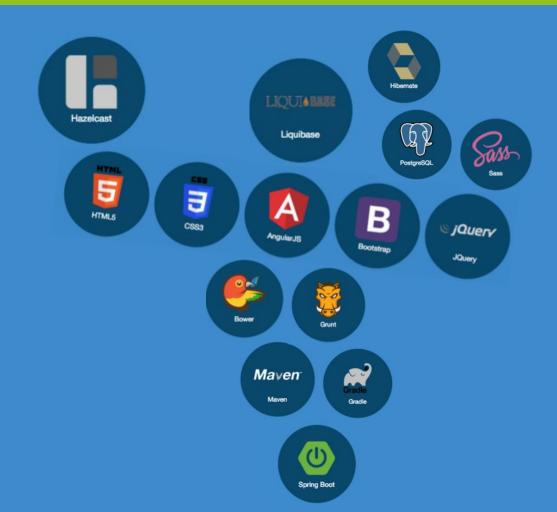

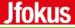

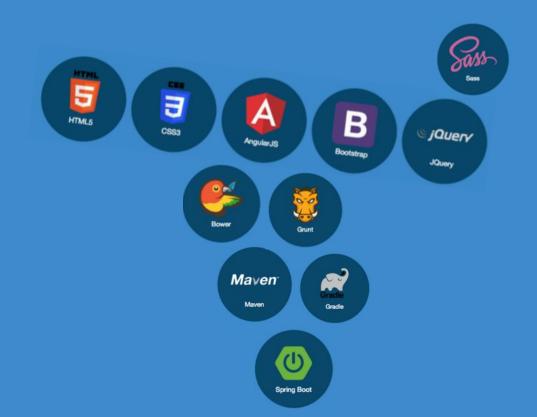

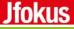

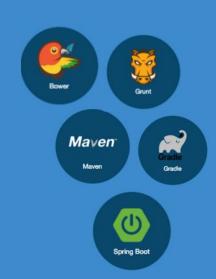

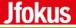

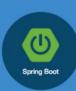

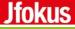

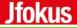

# Business logic 8h

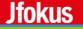

#### We believe in...

## Delivering business value instead of spending time on boilerplate code and configuration.

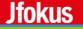

#### We believe...

### That you feel the same!

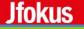

#### We believe that...

### You should check out JHipster!

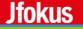

#### We believe that...

## You should check out JHipster! http://jhipster.github.io